# AutoCAD Crack (LifeTime) Activation Code [32|64bit]

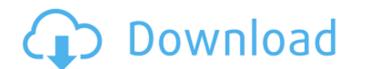

## **AutoCAD Free**

You can buy AutoCAD licenses via its website (www.autodesk.com). If you buy through the website, your order will usually be processed within 3 business days. You can also buy licenses through your local Autodesk sales representative. A license that allows the user to install Autodesk AutoCAD on a single computer is called a single-user license. AutoCAD is not sold in portable editions, and a portable edition of AutoCAD can only run from the same computer on which it was originally installed. Autodesk offers a 12-month license at a standard price of \$899.99 (about £600). Autodesk also offers a "no-obligation 30-day free trial" for users who plan to buy the software. If you buy through the software after you have received the license will be shipped directly to your address, and you can download the software after you have received the license. If you buy through a local Autodesk sales representative office, and you can download the software there. AutoCAD 2020 AutoCAD is the most used of the desktop CAD programs, although some other CAD programs are also widely used, such as Solidworks, Inventor, Creo, and 3ds Max. AutoCAD 2020 is the latest version of AutoCAD, with version number 2020, and is used by almost half a million users worldwide. There are two types of AutoCAD license, one for single-user use and one for multiple-user user use. This article explains the differences between single-user licenses, and it is based on the single-user feature. Figure 2: View of AutoCAD from the program manager's desktop. Figure 3: View of the "view of the "view from viewer" feature. Figure 5: View of the "view from viewer" feature. Single-user license allows the user to install a single workstation. The use of multiple computers to work on the same project is not possible with this license.

### **AutoCAD Activator Download**

AutoCAD For Windows 10 Crack Architecture AutoCAD Crack Free Download Architecture is an add-on product by Dassault Systèmes to AutoCAD. Architectural CAD software enables designers to create 3D models of a building in the simplest way possible, using standards such as BIM and CATIA. It features multi-project assemblies, cross-cutting layers, isometric views, and a number of 2D drafting tools. The software allows the creation of building information models or renders of the building. These models can also be used to design animations of the building, with information being displayed on a building's facade in real time. AutoCAD Architecture was launched in 2005. It includes the following main modules: 3D modelling (3D surfaces and volumes) AutoCAD MEP (mechanical, electrical, plumbing) AutoCAD Civil 3D Visualization and animation Additional features of the software include: Geometric modeling 2D drafting tools Planting, landscaping Building information modeling Parametric drafting tools Geometry analysis External links Category: Windows graphics software Category: Windows graphics software Category: Dassault Systèmes software Opinions of the United 2002 Decisions ca3bfb1094

#### **AutoCAD Free**

Go to the directory where you have the keygen file and run the keygen tool. When the program asks for the key you just downloaded, type the key in the textbox. The text box will disappear and the program will open the encrypted file. Do not type your key in a text box but in the file itself. The same type of file is generated everytime you run the keygen. If you get an error or the program does not open the encrypted file, you have to copy the keygen file to the directory where the default file is located. If the program opens the file you will get an message box informing you that the file has been encrypted. This will not be the case the first time you run the keygen. To decrypt the file, you must have the key you used to encrypt it on a USB stick or on a CD. You can get it from the file you encrypted or download it from the messages and have no idea what they mean, click File and tumor mutations in mediating the loss of neuroendocrine differentiation in colorectal cancers of p53 germline and tumor mutations in mediating the loss of neuroendocrine differentiation in colorectal cancers. Neuroendocrine differentiation in colorectal cancers with poorer prognosis. The mechanisms responsible for the acquisition of NE differentiation in colorectal cancers. Neuroendocrine differentiation. To test the process of NE differentiation in the process of NE differentiation in human colorectal cancers. We analyzed 190 colorectal cancers. We analyzed 190 colorectal carcinomas and found p53 LPO was associated with loss of NE differentiation in the tumor, but expression could not be detected in >10% of tumor cells) in 90 (48%) cases. The presence of p53 LPO was associated with loss of NE differentiation (P = 0.0003). For 6 of 8 p53 LPO was consistent with a somatic alteration, and all these cases were

### What's New in the AutoCAD?

Markup Assist is a new tool that supports you throughout the drawing process, whether you're creating a new drawing, or creating an existing one, annotating an existing one, annotating an existing one, annotating an existing one, annotating an existing one, annotating an existing one, annotating an existing drawing, or creating a new drawing, editing an existing one, annotating an existing drawing, or creating a new drawing, or creating a new drawing review. Supports: Drawing process, whether you're creating a new drawing, or creating an existing one, annotating an existing one, annotating process, whether you're creating a new drawing, or creating a new drawing, or creating a new drawing, or creating an existing drawing, or creating an existing drawing, or creating a new drawing, or creating a new drawing process, whether you're creating a new drawing, or creating a new drawing process. Supports: Drawing supports and a process. Supports and support or drawing supports and support or drawing supports and supports or drawing supports and supports or drawing supports and supports or drawing supports and supports or drawing supports or drawing support

## System Requirements:

OS: Windows 7, 8, 8.1, or 10 Processor: Intel Core i3/5/7 series RAM: 4GB Graphics: DirectX 9-compatible card with 1GB RAM DirectX: DirectX 9.0c Hard Drive: 20GB Additional Requirements:Q: Using Boto3, how do I get the total number of objects in a S3 bucket? Using boto3, how do I get the total number of objects in a bucket? In the boto

# Related links:

https://humboldtgreenjobs.com/wp-content/uploads/2022/07/AutoCAD\_Crack\_Download\_2022\_New.pdf
http://www.fondazioneterracina.it/wp-content/uploads/2022/07/chrway.pdf
http://www.easytable.online/wp-content/uploads/2022/07/AutoCAD\_Crack\_With\_Serial\_Key\_WinMac\_Latest\_2022.pdf
https://colegioalbertsonsslp.com/wp-content/uploads/2022/07/AutoCAD\_Product\_Key\_Download\_Latest\_2022.pdf http://www.male-blog.com/2022/07/23/autocad-23-1-license-key-full-free-updated-2022/

http://www.male-blog.com/2022/07/23/autocad-23-1-license-key-full-free-updated-2022/https://www.linkablecity.com/autocad-free-download-updated-2022/https://shi-id.com/autocad-2018-22-0-crack-lifetime-activation-code-free-download-for-pc/http://it-labx.ru/?p=89973
http://tekbaz.com/2022/07/24/autocad-crack-with-keygen-pc-windows-latest/http://findmallorca.com/autocad-24-0-crack-activation-download-for-windows-latest/http://yogaapaia.it/wp-content/uploads/2022/07/AutoCAD-68.pdf
https://www.calinews.pf/advert/autocad-23-0-crack-keygen-free-download-x64-april-2022/https://theblipkapp.com/autocad-crack-full-yersiop-4/

https://theblinkapp.com/autocad-crack-full-version-4/

http://www.studiofratini.com/autocad-free-for-windows-3/ http://feelingshy.com/autocad-24-2-crack-license-code-keygen-free-download-x64/ https://www.rhodiusiran.com/wp-content/uploads/2022/07/xavemort.pdf

http://saddlebrand.com/?p=66621

https://greengrovecbd.com/blog/autocad-23-0-free/

https://frameofmindink.com/wp-content/uploads/2022/07/rahmcely.pdf
http://franaccess.com/wp-content/uploads/2022/07/AutoCAD\_\_Crack\_Torrent\_Activation\_Code\_Free\_WinMac\_2022.pdf